# The KeyNote

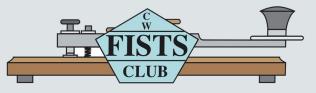

Newsletter of the Americas Chapter, FISTS CW Club—The International Morse Preservation Society Issue #3, 2016

## In This Issue

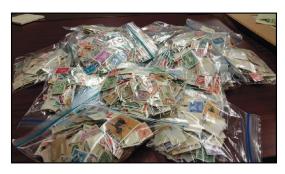

Holmesburg Amateur Radio Club's "Stamps for the Wounded," Page 9

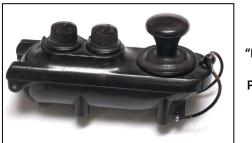

British RAF "Bathtub Key" Page 15

"The Fun of Morse Code" Page 17

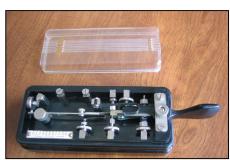

And Lots More!

## **Table of Contents**

| Information Page2                         |
|-------------------------------------------|
| Americas Chapter Message                  |
| Social Media4                             |
| FISTS Awards5                             |
| Welcome New FISTS Members6                |
| Ham Radio Kid7                            |
| Stamps for the Wounded9                   |
| How I Became an Old-Time Landline         |
| Telegrapher (for a day) 10                |
| When All Else FailsUse a Straight Key! 12 |
| CW Fun 14                                 |
| British RAF "Bathtub Key" 15              |
| Morse Music 16                            |
| World Time Buddy16                        |
| The Fun of Morse Code 17                  |
| Cumulatives Report—Sept. 2016 18          |
| Letters to the Editor 19                  |
| Sprint Information                        |
| FISTS Sprint Entry Form 21                |
| To Join or Renew Your FISTS Membership 22 |
| FISTS CW Club Membership                  |
| Application/Renewal 23                    |

# **INFORMATION PAGE**

When you have a question about FISTS, go to the source for the correct answer. Posting a question on a chat room or e-mail reflector may yield the answer, but your best bet is to ask a FISTS volunteer or look in the reference issue. Several volunteer contacts and/or e-mail addresses have changed from the last reference issue of *The Key-Note.* Please make note of the following listings.

When e-mailing a volunteer please put the word FISTS in the title of your e-mail. This will help the volunteer recognize that your e-mail is important and not spam.

### **Awards and Certificates**

Dennis Franklin, K6DF, <u>awards@fistsna.org</u> 4658 Capitan Dr., Fremont, CA 94536-5448

#### **QSL Bureau**

Stan Reas, K4UK, <u>k4uk@fistsna.org</u> 1020 Long Island Dr., Moneta, VA 24121-1952

### Club Call, KNOWCW

Cody Codianni, KC2LSD, <u>kc2lsd@fistsna.org</u> 413 Martin Court, Leonardo, NJ 07737-1317

## Membership Questions; Renewals; Call Changes;

Name, Mailing, and E-mail Address Changes

Dennis Franklin, K6DF, <u>membership@fistsna.org</u> 4658 Capitan Dr., Fremont, CA 94536-5448

# Membership Application or Sample *KeyNotes* for Friends

Jim Ranieri, AA9LS, <u>aa9ls@turbotoads.com</u> 33778 Rebecca Rd., Kingston, IL 60145-8121

### **FISTS Store Manager**

Will Dix, KF4IZE, <u>fistsstore@fistsna.org</u> 2028 Merrimac Dr., Fayetteville, NC 28304-2619

# Website Changes (including getting your personal or club web page linked)

Dennis Franklin, K6DF, <u>webmaster@fistsna.org</u> 4658 Capitan Dr., Fremont, CA 94536-5448

#### **Club Presentation Packets**

Joe Spencer, KK5NA, <u>kk5na@kk5na.com</u> 3618 Montridge Ct., Arlington, TX 76016-4821

### **Code Buddy Volunteers and Buddies**

http://www.fistsna.org/codebuddy.html

### **FISTS Sprints**

Ed Wlodarski, N2ED, <u>n2ed@fistsna.org</u> 3 Shore Rd., Andover, NJ 07821-2240

## Get Your Feet Wet Activity Day/G3ZQS Memorial

**Straight Key Contest** Karl Zuk, N2KZ, <u>feetwetlogs@fistsna.org</u>, <u>g3zqslogs@fistsna.org</u> 15 Flintlock Ridge Rd., Katonah, NY 10536-2510

## The KeyNote Newsletter

keynote@fistsna.org

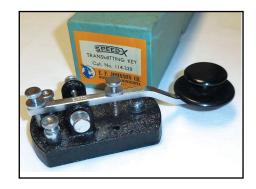

Speed-X straight key and original box, catalog number 114-320 made by E.F. Johnson Co., MN in the late 60s. From the K6DF collection.

## The KeyNote

The Newsletter of the Americas Chapter of FISTS Issue #3, 2016

Send articles to: <u>keynote@fistsna.org</u>

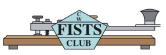

Design: Mary Cronin www.marycronindesign.com

## Americas Chapter Message By Dennis, K6DF #3076

First and foremost I want to welcome our new members to FISTS and encourage all of them to get on the air and enjoy operating CW. If you feel unsure about getting on the air I would like to extend an invitation to look over the FISTS Code Buddy list found in the link on page 3. These are club members who are volunteering their time to help new and old CW operators to touch-up/improve their copy and sending of Morse Code. This service is available to all club members. I also extend a thank you to all our renewing members as well. I hope all will enjoy the operating activities and awards available free to dues-paying members.

As I look back over these summer months with warm days and increased hours of daylight, I realize they give each of us a little more time to spend with our families. It is a time normally spent on family vacations, reunions, outdoor sports, short trips on weekends, and many other outdoor activities we don't enjoy doing at other times of the year. Amateur radio can, and usually does, take a back seat to family and other activities. Or, at least it should. I think this is why we see less on-the-air activity during summer months. Activity on the bands will pick up when the weather changes to cooler temps and rainy days.

As you may have seen on our chapter web page, we have a new Cumulatives Event running until the end of this year. Details for this activity were presented in the last *KeyNote* newsletter and are also available on the chapter website. This event has two, two-hour operating periods each month, with the results being "cumulative" until the end of December, 2016.

Another operating activity coming up is the Veterans Celebration Event. This event will run from Oct. 11th to Nov. 11th. Details for the Veterans Event are shown on page 8 in this issue as well as on the website. Please join me in contacting our veterans on CW during this month-long activity.

It is now my pleasure to welcome the new *Key*-*Note* newsletter editor. Dale Holloway, K4EQ, will be taking the reins as editor starting with our December 2016 issue. Dale has been banging the brass since 1960 and will be a great help to the club as editor. He has worked closely with our design/layout person, Mary, and me while getting this issue out and into print, so he will be up to speed for the December issue. I also want to thank all the members who sent e-mails offering to volunteer their time to help as editor when the call went out. Your offers were much appreciated. Thank You.

As many of you know, I've been wearing many different hats for the past year plus. Chapter President, Director, Membership Manager, International Awards Manager, Webmaster, *KeyNote* Editor, Store Manager for a short time, and the list seems to go on. Some of the pressure and work were removed by the addition of Will Dix, KF4IZE, as the Store Manager. Will has done a very fine job right from the start. Thank You Will! I must admit it has been tough at times and with my changing family commitments over this past year I find that I have even less time to get things done than when I first started this adventure in August of 2015. Over this past year I have missed many of my other activities such as motorcycling, trap and skeet competitions,

(continued on page 4)

photography, model trains, and woodworking. I have thought long and hard about many things and have decided to resign as Americas Chapter President and Director effective on December 31, 2016. If a new President and Director are found prior to that date I will resign at that time. I will continue doing the items I like and enjoy the best, which is Membership Manager for the Americas Chapter, International Awards Manager, and Chapter Webmaster. I will still be on the air (hopefully more often) and I will be looking forward to meeting new and old friends on the bands. Also planning to put up some new antennas at our lake house in Northern California (80 meter Rombic?). Am looking forward to putting more back road miles on the Harley, winning a few more silver belt buckles at trap competitions, and constructing a new layout to run my HO scale trains (I'm still a kid). So many projects, so little time . . .

I appreciate all the help, support, and encouragement I have received from the membership over the past year as President. A special thank you to my friend Graham, G3ZOD, who has been most helpful with web- and server-related items.

73, Dennis K6DF ...\_.

## Social Media Tim, AC5SH

All goes well on social media, reflectors and such, with general increases on all fronts.

We also have a new presence in the form of a Yahoo group, courtesy of Graham, G3ZOD. It now has about sixty members and is growing at <u>https://groups.yahoo.com/neo/groups/</u><u>fistscwamericas/info</u>. We shall see whether or not it will rival the existing Yahoo group of the home chapter, which is quite large.

For info on our other social media assets, reflectors, etc., please either e-mail me at <u>AC5SH@aol.com</u>, or visit the Social Media page on our main website at

http://fistsna.org/fistsmedia.html.

And remember it's all about CW on air.

Bang that Key!

73 Tim, AC5SH

## **FISTS Code Buddy**

Code Buddy Volunteers are available to help FISTS members increase their speed or to simply improve their sending and receiving of Morse Code.

Look at the following web page for a complete list of Code Buddy Volunteers:

http://www.fistsna.org/codebuddy.html

## FISTS AWARDS By Dennis, K6DF

Looks like the DX stations have been banging the brass and earning awards this time around. Of special note is Joe, DL4CF #16979, in Nebra, Germany. He has been a busy operator as one can see by looking down through the awards list. We did get a couple of US stations into the awards list this time, AB0TO and W8JPF both earned their Century Certificates. Congratulations to all on the awards list below.

I encourage our new members to try and earn some of the free awards available to them as FISTS members. There are a number of awards available such as the Basic Century Certificate for working 100 different club members, I might add that the Millionaire and Rag Chewers' awards are equally as much fun to obtain.

Remember to download and use the FREE logging and FISTS award-tracking program, *Log Converter*, written by Graham, G3ZOD. This great program not only will track your FISTS awards but will also allow you to send in your award log to the FISTS Awards Manager at the click of a button! You can also use this program as a general logging program as well. The best thing is...it is FREE!

Be sure to check the Americas Chapter web pages for up-to-date awards information and how to apply for them: <u>http://www.fistsna.org/</u><u>awards.html.</u>

If you have any awards questions please feel free to e-mail me at: <u>awards@fistsna.org.</u>

73, Dennis K6DF ...\_.

FISTS AWARDS ISSUED: June 19, 2016–September 8, 2016

Century Award:

AB0TO, DL4CF, W8JPF

Silver Award: JK7UST, DL4CF

Gold Award: DL4CF

Diamond Award: PA7RA

Spectrum Award 40 Mtr: DL4CF

Prefix Award: DL4CF

**Prefix 50, 100, & 150 Award:** DL4CF

Millionaire Award: OH2BN, DL4CF

**2 & 3 Million Award:** G4LRG, DL4CF

**4, 5, 6, 7, & 8 Million Award:** DL4CF

## Issue #3, 2016 **WELCOME NEW FISTS AMERICAS CHAPTER MEMBERS**

| Call          | FISTS# | First Name | S/P/C |
|---------------|--------|------------|-------|
| N3FWE         | 17874  | Steve      | PA    |
| W3TAU         | 17875  | Steven     | DE    |
| AB2E          | 17876  | Darrell    | NJ    |
| K3KWB         | 17877  | Kirk       | MD    |
| K7TLI         | 17878  | Tom        | WA    |
| N3FEL         | 17879  | Howard     | PA    |
| N8GAS         | 17880  | Greg       | MI    |
| N0XMS         | 17881  | Gary       | CO    |
| KE0GVW        | 17882  | James      | CO    |
| KB4WLF        | 17883  | Dwight     | GA    |
| W8DSN         | 17884  | David      | MI    |
| K7EAU         | 17885  | Steven     | NV    |
| <b>WA0FSE</b> | 17886  | George     | MN    |
| KC1YL         | 17887  | Lisa       | СТ    |
| WB2OLJ        | 17888  | George     | NY    |
| WB0VKL        | 17889  | Martin     | NE    |
| WK0L          | 17890  | David      | KS    |
| W6VXP         | 17891  | Ted        | CA    |
| K9TYR         | 17892  | Tom        | IL    |
| W0VMP         | 17893  | Vern       | KS    |
| W9ZJX         | 17894  | Albert     | IL    |
| N3CKI         | 17895  | David      | VA    |
| W0KM          | 17896  | Kirk       | OH    |
| K5ESS         | 17897  | Michael    | ТΧ    |
| KT4XN         | 17898  | Tom        | GA    |
| KJ4RTE        | 17899  | Lynn       | GA    |
| KC9UNW        | 17900  | James      | IN    |
| NF1U          | 17901  | Fred       | CT    |
| KM9N          | 17902  | Charles    | IL    |
| KB4RGK        | 17903  | Paul       | FL    |
| AF9U          | 17904  | Drennen    | IN    |
| KD9FSE        | 17905  | Bill       | WI    |
| K9DY          | 17906  | Steve      | IN    |
| K1MRF         | 17907  | Michael    | MA    |
| WE2EEE        | 17908  | Michael    | NY    |
| KK4BYZ        | 17909  | Mark       | GA    |
| N9TD          | 17910  | Phil       | TN    |
| WA3ZKI        | 17911  | Alan       | NJ    |
| KI6BNL        | 17912  | Thomas     | CA    |
| KM4NNE        | 17913  | Michael    | VA    |
| K5TGS         | 17914  | Timothy    | ТΧ    |

| Call   | FISTS#  | First Name | S/P/C |
|--------|---------|------------|-------|
| W7SHA  | 17915   | Ron        | ID    |
| KA4DQJ | 17916   | Thomas     | TN    |
| KC8JCB | 17917   | Lawrence   | FL    |
| WH6LC  | 17918   | Leigh      | HI    |
| N3FJ   | 17919   | Robert     | PA    |
| KE8CHP | 17920   | Michael    | OH    |
| KA6JLT | 17921   | Rob        | NV    |
| W7BZ   | 17922   | Mark       | ID    |
| N4AAA  | 17923   | Earl       | VA    |
| W1DUW  | 17924   | Alfred     | MA    |
| WA2CHV | 7 17925 | John       | NY    |
| KD2TUG | 17926   | Herbert    | NY    |
| NJ8U   | 17927   | Michael    | OK    |
| KB4RGC | 17928   | Robert     | NC    |

#### New Member Radio Grams

Robert (Bob) German, KB4RGC #17928, one of our new members, has offered his services to send out "Welcome to FISTS" Radio Grams, via the NTS system, to all new chapter members.

[Thank you Bob, much appreciated sir!-Ed.]

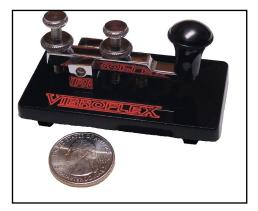

Vibroplex Code Mite straight key number 351. Operates very smoothly and doesn't take up much space, as you can see by the U.S. quarter next to it. It is 3" by 1.5" and weighs only 2.6 oz. From the K6DF collection.

## Ham Radio Kid by Steve Sussman-Fort, AB2EW, FISTS #13464

I was about 11 years old in 1959 and I already was listening to shortwave on my Lafayette Explor-Air regenerative radio receiver, which I built from a kit. I heard many DX stations from my Bronx, New York location using a long wire antenna, advantageously located on the roof of my six-story apartment building. That summer I visited my older sister and brother-in-law in Waukegan, IL and they introduced me to a hamradio friend of theirs, Bill, K9KXF. He showed me his station and demonstrated how he could copy CW merely by listening to his receiver. He commented that the person on the air at that moment was a friend he had contacted earlier in the day. This completely fascinated me and led me directly on the path to becoming a radio amateur.

The first thing I did when I returned home was to buy an instructional LP 331/3 rpm record from Ameco for learning Morse Code. I taught myself the code over the period of a few months. I was then able to persuade my supportive parents to buy me a Lafayette KT-200 receiver, which I built from a kit. I had learned to solder from my Dad, a truck driver, who was very handy in all sorts of mechanical and constructional things. With the greater selectivity of the superhet KT-200, I copied CW to build my confidence in learning the code. This, coupled with my study of the Radio Amateur's Handbook and the Novice Exam Guide, enabled me to take the Novice License Exam at the home of a General Class ham whom I had met through my (other) older sister. I don't remember his call sign, but because I was so nervous, he insisted that I take a practice test before the actual one to relax me. After the practice exam, which I executed perfectly, he said "guess what-that was the actual exam—congratulations, you passed!" The theory

portion was easy for me, and I then waited some six weeks to get my Novice license with the call sign WV2UQQ. Good thing I was operating CW only, with that tongue-twister of a call.

I built a Heathkit DX-60 transmitter as a companion for my KT-200 receiver, and with help from my Dad, erected a 40-meter wire dipole on the roof of my apartment building. I was on the air, fulfilling my dreams of only one year earlier. The bands were crowded with local and DX stations, and even competing with much more sophisticated stations I was able to make many, many contacts. Shortly after I went on the air with my new license, I ran headlong into my own ignorance born of immaturity. While it was wonderful for me to have the roof of a sixstory apartment building available for ham antennas, I somehow didn't realize, in my 12-year old mind, that all the television antennas on the roof were just too close to my dipole to avoid interference (TVI). Despite lowpass filters on my transmitter and highpass filters on the TVs, I caused serious interference to our own set as well as to the neighbors' sets. I was running 75 watts input power (probably about 40 watts out), and the fundamental overload of the TV sets was something I didn't know how to handle. Had I received guidance from someone, or was a little smarter, I would have realized that a good solution would have been to operate 5-watt QRP, or to relocate the antenna, or both. Being up so high, I probably could have dangled a wire off my fire escape and used that as an effective stealth antenna at low power. But what followed instead was acrimony from the neighbors, threats from the landlord, and finally the forcible removal of my antenna by the superintendent.

I was devastated by this outcome, but I would not give up. I tried using an HF mobile whip antenna inside my room, but this didn't work

## Ham Radio Kid (continued)

too well, probably because I couldn't create an adequate ground or counterpoise. What I finally did was build a Heathkit Twoer, 2-meter, 5 watt AM transceiver. I bought a 5-element, Hy-Gain, 2-meter beam that I supported on a ladder in my room and which enabled me to make contacts out to 15 miles or so. At one point, I built a 39inch dipole from a wire coat hangar, mounted it on a sturdy stick, and lashed it to my fire escape. That worked out fairly well, at least in the direction away from my building, and there was no TVI. So I was off HF, but I was enjoying myself very much on two meters. At the age of 13 or so, I remember the friendship of a retired gentleman, Charlie, K2THY, who welcomed me into his home to show me his superb Lattine VHF station and to give me important encouragement in ham radio.

I tried to get back onto HF by using an interesting approach to stealth antennas. I went up to the roof of my six-story apartment building, and ran a wire along the outside of the building. I had to lean over the ledge of the roof to run this wire to achieve what I called my "embedded in brick" antenna. It didn't work too well, as one might imagine. Nobody knew about this antenna, least of all my parents, who would have been mortified to learn their 13 year-old son was leaning over roof ledges. From this point, my activity on ham radio diminished, but the interest was still there. I did continue listening on HF, and before I knew it, I finished junior high school, high school, and college, graduating with a degree in electrical engineering. My interest in ham radio was a strong factor in choosing my career path.

My life story will not be given in much more detail, probably to the readers' relief. Suffice to say that it wasn't until I finished graduate school, got married and had a house of my own that I was able to get back into ham radio in the 1980s. My two daughters both got their Novice licenses back then, and I think at least one of them was reasonably interested until her girlfriends apprised her how un-cool it was. My own interest in ham radio waned as I developed my career as a college professor. But now, in retirement since 2010, I am back, happily operating HF CW.

Please look at my QRZ.COM page (AB2EW) to see a whole bunch of projects I have worked on since I retired. You'll also learn that my other passion is acoustic guitar playing. I've done that since the age of 14.

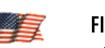

## FISTS Veterans Celebration

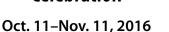

- Using CW mode, contact 11 different amateurs who are U.S. veterans or active duty military.
- Each QSO must be a minimum of 11 minutes in length.
- Exchange: Name, QTH, and branch of service (Army, USAF, Marines, etc.)
- Log for each QSO: Call, Name, Date, Band, QSO Start Time, QSO End Time, QTH, Branch of Service.

**NOTE:** A special Endorsement Sticker is available for any QSO that is in progress at the 11th hour (your local time, a.m.), on November 11, 2016. Please make a note of the QSO in your submitted log.

Send mailed logs to:

FISTS Awards c/o Dennis Franklin, K6DF 4658 Capitan Dr. Fremont, CA 94536

http://www.fistsna.org/operating.html#vet

## Stamps for the Wounded by Bob Josuweit, WA3PZO

Each year the Holmesburg Amateur Radio Club (HARC), WM3PEN, in Philadelphia, participates in the annual 13 Colonies Special Event in early July. The Club was getting over 1000 QSL cards for contacts made during the week. Club members started to look for things we could do with the stamps that were on the QSL card requests. We learned about the Stamps for the Wounded program (SFTW).

SFTW is a service activity of the Lions Club. The program has been in existence since 1942 and supported by every U.S. President. SFTW is designed to help stamp out one of the deadliest foes the hospitalized service must fight—enforced idleness and allies of boredom, loneliness, and frustration.

Stamps can give bedridden patients, extended-treatment, and convalescent patients a consuming interest. If they are ambulatory or in a wheelchair, they can pass hours soaking stamps and mounting them in albums. Even the extremely-withdrawn, mentally disabled patient takes pleasure in using the more common stamps to make fancy greeting cards, or to cover decorative boxes in organized therapy sessions.

SFTW and other stamp societies distribute the stamps they collect to hospitals around the country where our wounded vets are treated. The program is recognized by the Department of Veterans Affairs and other Veterans groups.

The SFTW program wants U.S. and foreign stamps, envelopes with special postmarks, firstday covers, etc. They do not want torn, damaged, or defective modern stamps.

Simply cut the stamp off of the corner of the envelope leaving at least a <sup>1</sup>/<sub>4</sub> inch border, separate U.S. and foreign stamps, and mail them to HARC, 3341 Sheffield Ave, Philadelphia, PA 19136. If you want to do this on an ongoing basis or have a large quantity of stamps we can supply the SFTW address.

This is HARC's third year participating in the SFTW program. With each QSL card request we enclose a note about the program. Many hams from around the world have contributed stamps to the program. In fact, this year a ham radio operator from Germany, who had never worked (club station) WM3PEN, sent us a large collection of stamps. With the holidays coming up this is a great time of year to have friends and family members save the stamps on greeting cards. HARC has worked with churches, retirement communities, and the local news media to spread the word on SFTW and amateur radio in general.

It is gratifying to know that while Club members help celebrate the July 4th holiday on the air with the 13 Colonies event, in this small way we are helping those that have served to protect our freedom. Questions on the program can be sent to WM3PEN@arrl.net.

(Editor - Maybe the membership of FISTS Americas Chapter can help this worthwhile cause by sending stamps from the envelopes we receive QSL cards in to the address in this article.)

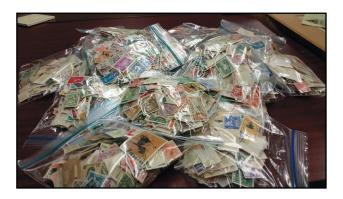

Packaged SFTW stamps.

## How I Became an Old-Time Landline Telegrapher (for a day)

by CW4 Karl Schulte, US Army SC (Ret.)

Back in 1966, I was an Air Force junior NCO in Turkey. Liking history and archeology, I volunteered for an assignment there and took a military Turkish course. This has served me well in the following years in my radio career. I often took a ferry boat to Istanbul to see the sights such as the ancient St. Sophia church and the Blue Mosque, but I always came late due to our mountaintop site and the timing of the daily mail run. Wanting to spend more time in the city, I asked the local Turkish contract mechanics if there was a bus I could take from the town in the valley below, but they said they would be happy to run me the 12 miles to the ferry boat at Yalova when they got off the night shift, as they were pleased at my speaking Turkish (no one else did on the site except for a civilian tech rep). So I found myself on the early express boat to Istanbul, which stopped at a large mountainous island on the way. At the pier, I spotted a very beautiful redheaded girl (unusual hair color there, she turned out to be a Christian of Greek descent) and was smitten; after much difficulty and a search all over their equivalent of Park Ave., I got her to be a pen pal and (in a few months) my bride, but that is another story. However, it was to send her letters that I had occasion to visit a tiny village PTT office outside our support base (PTT = Post, Telephone and Telegraph—all combined in Turkey as in much of Europe).

To send letters internally, I could not use the USAF post office, as that sent letters back to NYC and then back to Turkey, taking several weeks. So I went in to the small office to get stamps (they have many spectacular stamps there, by the way, favorites with collectors and a source of hard currency in those days). While waiting at the counter for Mehmet to retrieve some nicer types in the back room safe, I heard a Morse Code sounder clattering away. Now most hams today can't read the click clack of a Morse sounder, but as I had been too poor to afford a CW keying monitor in my early ham years, I just listened to my key clicking away and soon could recognize about <sup>2</sup>/<sub>3</sub> of the American Morse when, as a boy, I visited our still functioning train station, whose operator let me kibbitz. As many here know, the remaining letters have variable spaces within the letters that made it hard to copy in the presence of static on the air. Europe and radio ops developed the Continental Code that we use in Ham Radio today for that reason. So their Morse was the same as we use on the air, except for special characters for use heavily in Turkish (and German).

This was one of the few rural lines that were not yet equipped for Teletype and about 10 villages were connected to a couple of big towns by Morse sounder operation only. There the operators transcribed telegrams to/from TTY to send on to other cities and countries. So there was Mehmet in the back room and here was another station calling him. To be helpful, I just reached over the counter, grabbed his straight key and said (in Turkish) that Mehmet was busy and to please wait a couple of minutes. There was silence for a moment, then the other op asked who the heck I was! Also Mehmet came running in (he had heard the exchange in the back) and asked if I had sent out the reply (I was alone so it was obvious). The next thing I knew, I was invited behind the counter while he sat down at the key and, after sending out an "all hands" signal, he introduced me to the "net." Each station in turn replied, said "Howdy" (or words to that effect), and before I knew it, I was sending out

(continued on page 11)

## Landline Telegrapher (continued)

Mehmet's backlog of telegrams! This caused great amusement on his part as well as the other operators down the line. I was sending around 16 WPM and they banged out 25 to 30 when they got serious. This was on straight keys similar to J38's.

Well this was great fun, and I kept at it until messages were cleared and we chatted on line like on a ham roundtable, answering questions such as "Why did you learn Turkish?" (a very unusual skill for Americans), to which I answered that I wished to show respect for Turkey and its people and to make friends more easily. Incidentally, this was a lesson my Dad, W5EWF (SK) had taught me as a boy; he spoke/read Old Frisian-a member of the Germanic family, High German, Spanish, Chinese, Turkish, Greek and Morse at a certified 50+ WPM when he died. It is very good advice for anyone who travels abroad. This was well received then and ever since-while working in Turkey as a civilian with Motorola, as an Army NG Chief Warrant Officer in the Gulf War times, and on vacation.

But the time to stay passed as I had to get back to my mountain top site with the returning mail truck, so as the sun slowly sank in the west, I sadly bid farewell to my day as a paid, professional telegrapher; yes, Mehmet did not charge me for the stamps so that was my day's pay. Soon afterwards, when I returned on vacation in a few vears, Mehmet and most of the other Morse operators were either retired or cross-trained on TTY and all the Morse telegraph service ended. I was privileged to have had a small taste of what it was like in the old days, similar to the railroad telegraphers who followed the rails across America and in other lands. Being a rail fan as well as a ham I think of those days and their passing with great regret, just like the ending of maritime

Morse. But I will always cherish that special day long ago when I was one of the fraternity, a Telegrapher for a day!

> AR 73 de Karl WA2KBZ #15320

## We need articles and reviews for *The KeyNote*!

NOTE: Image files need to be high resolution JPGs or 300 dpi TIF files at least 5" wide.

> Send your Word or text files to <u>keynote@fistsna.org</u>

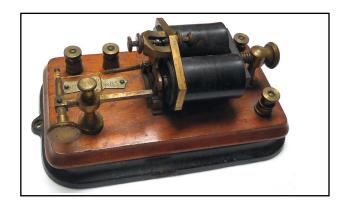

Early 1900s 150 ohm telegraph relay made by J.H. Bunnell of New York. Used to key a secondary telegraph line or sounder from a main line. From the collection of K6DF.

# When All Else Fails...Use a Straight Key!

By Cameron, KT3A / V29CB #4255

Last April, I took a military trip to Antigua Air Station on the island of Antigua, one of the Leeward Islands in the West Indies. The air travel was courtesy of the USAF Reserves out of Pittsburgh IAP. I knew I would be there for a few weeks and was expecting to be busy with the work and, in my off time, I would be working on a college certificate course. I debated whether to gather my radio equipment for a shot at being DX for a while. I checked the licensing requirements and learned that to operate as an amateur radio operator in the country of Antigua and Barbuda, I would have to purchase a license. However, no test was required because there is a reciprocal agreement with the United States. After looking at the limited free time I would have, trying to decide on an antenna system and not knowing if I could operate from my temporary quarters, etc., I bagged the idea of being a portable DXpedition.

After I settled in my quarters, I learned that we would have a limited work schedule. Well, that meant I could have more study time and maybe see some sights and get in the warm waters of the Caribbean! I asked the radar site manager about places to visit while on the island. Yes, I also asked if there were any HF radio equipment located at the Air Station. I was informed that I should speak with the communications manager, whom I happened to be working with anyway on our project. I let him know that I was a US licensed radio amateur and would like to get on the HF bands if they had a station. I know from my experiences in such places like Wake Island, that some USAF locations still have HF MARS stations. It turned out that they had some Pacer

Bounce (Harris) equipment left over just sitting in the former communications building. It was there to be used as a backup to satellite communications in the event of a hurricane. It was not being used other than an occasional radio check with Cape Canaveral.

The manager said that I could just go and use it! I let him know that I would certainly do so, but would have to purchase a license to use the amateur frequencies from there. I thought getting the license would be difficult because things tend to move slowly in the island cultures and I would be dealing with a government agency. I also needed to covert US dollars to EC dollars to pay for the license. Normally, you fill out a form and send it with copies of your FCC license and passport in advance. I was pleasantly surprised by the service of the Ministry of Telecommunications, Broadcasting, and Science. The office was very close by and I was treated like an important guest by Mr. William Henry, the assistant communications officer. In less than an hour, I had my call sign V29CB. It was the last choice on the list, but my first ever vanity call!

I was excited about using the station and the next evening set up to operate from the communications room. The equipment I had access to was a Harris RF-350K also known as an AN/ URC-119 (Pacer Bounce) system. I would be operating from one of two remote controls using the Harris RF-382. The Pacer Bounce provides simplex HF radio communications capabilities in the 1.6 to 29.999 MHz frequency range. It provides 100 Watts normally, but I also was able to use the 500 Watts of transmitted power because they also had the Harris RF-355 Linear Power Amplifier. For an antenna, I used the Harris RF-382 auto-tuner attached to a 43' fiberglass vertical. How could I not make QSOs?!

(continued, page 13)

## Straight Key (continued)

Well as luck would have it, the equipment had not really been maintained very well for many years, mainly because it was thought it would not ever be needed. I initially tried SSB since I did not pack my key, keyer, or computer and they did have a microphone. I finally made two contacts and the distant stations indicated I had issues with my transmitted audio. The transmit audio was distorted and they could hardly understand me. This explained why no one answered my calls. I used to maintain this exact radio equipment, so after some checking I concluded there were some alignments that really needed to happen to correct the problem. It was not the microphone and what made it worse was that the remote audio was carried over a 300-baud modem. That further distorted the transmit audio as well as the receive audio. There were two other spare transceivers, but one had a fault indicated during the self-test and the other had no audio at all.

I met with the communications manager and reported on my findings. He had a busy schedule so we decided that I would not have time and he may not have had all the equipment to do the alignments. So, I asked him a question I thought the answer would be: "No, I don't have one of those things." So, I asked him anyway, "You don't by chance still have the straight key that came with those radio systems?" I know from experience they usually get packed back in the box, shoved in a drawer, or tossed out! He said, "I sure do." Okay, when all else fails use two wires, or better yet a straight key!

He produced the stock Nye Viking key; it even had the ¼ phone plug with cord! After mounting it on a board and tuning it up, I was ready. I would have to deal with less than desirable audio over the modem, but that is what the filter in my head is for, right? Sure enough, after getting on the air and working a few unsuspecting FISTS and SKCC members, someone would post my presence on the DX clusters. I enjoyed answering lonely CQs and having a chat, but then the pile-up would follow. Nothing like working a pile-up with poor audio and a straight key! In about four evenings, I managed to make about 200 contacts with 34 states and 30 countries. During the runs, I was working about one contact a minute. Of course that was mainly due to the long listening period I needed to pull out a single call sign. I stayed mainly on the WARC bands since a lot of DX is worked during contests on the other bands.

So, if you travel in the future to a DX land, I have a few lessons learned:

1. Look up and visit the amateur radio clubs in the area where you are going. I have had a great time meeting amateurs and making friends in places like Iceland and Belgium. Some amateurs have invited me to their stations to be a guest op! We truly are a world-wide fraternity. This is one of the purposes of the amateur service, correct?

2. When in doubt, pack some gear. QRP is a great way to start if you have large rigs.

3. Be ready to explain things when going through security. Have all the documents. Bring your license and the manual/schematics for the equipment. I have found it best to take my HT or radios inside my carry-on luggage. Others I know have done fine with their gear as checked baggage. I want to be there to explain things if needed. You may want to have a copy of the sales receipt for the equipment too so you can prove you are not exporting or importing the radio.

4. Follow the TSA restrictions, especially for batteries! I normally purchase the batteries when I am there.

(continued, page 14)

5. Plan on not having an antenna support available or being able to operate from inside your place of stay.

6. Last, but not least, if you find that you don't want to risk taking the gear and antennas, at least take a copy of your license and for heaven's sake BRING A STRAIGHT KEY with a selection of plugs! If it were not for the straight key, I would not have had a great time being V29CB!

## CW Fun By Pete Carr, WW30

Back in the late 60s I decided to get a ham ticket so I could fly model airplanes using the 6-meter amateur band. I sat for the exam and was issued WN3ANW. At the time I needed to upgrade to Technician within a year or lose my privileges. I studied and worked on the code and made Tech in under a year. While studying, my son Jeff showed an interest in both models and ham radio.

I decided to help my copying speed and also teach Jeff the code so we would sit on opposite sides of the kitchen table and send code on a practice oscillator. He'd send a message such as "you're ugly." I read the text and laughed. I'd reply by reminding Jeff that his models fly like bricks. He'd copy that, read it and laugh out loud. All the while my wife would ask "what'd he say?"

This went along until Jeff passed his Novice and Tech licenses as WB3CXC. We flew our planes on 50 MHz and built many of the radio control circuits from kits. He developed quite a good ear for code and loved working stations on our Kenwood TS-520 HF rig. That rig is still in service here in the shack.

One Sunday afternoon I was in the living room watching a Pittsburgh Steelers football

game and Jeff was working CW with the headphones on. He call to me from the shack asking if I still needed Hawaii for my Worked All States certificate and I said yes. Then he said, "I'll have this station stand by for you"! So I got up, went and worked the Hawaiian and we each received QSL cards in the same envelope.

Jeff had expressed an interest in flying fullsize aircraft so he took lessons at the local airport in his junior and senior years of high school. A neighbor flew for US Airways on L-1011s and suggested that Jeff apply to the Spartan College of Aeronautics in Tulsa, Oklahoma. He was accepted to their flight school, so the weekend after his high school graduation we drove him out to Tulsa to get him settled.

One of the major fields of flight study is cross-country navigation, Jeff and an instructor pilot would fly to an auxiliary airstrip, land, and then return to the main field in Jenks. On the first trip cross country the instructor asked Jeff if he knew where he was going. Jeff replied that he was following an airways beacon called a VOR. The VOR identified itself using Morse Code so the instructor couldn't believe Jeff had copied the call sign. Jeff produced his ham ticket and made a believer of the instructor.

Jeff has had various jobs in the aviation industry progressing from prop planes through turbines to pure jets. About 20 years ago he passed the extra test with 20 WPM code and became AE1O. He now flies Falcon 20 business jets for Coca-Cola but still finds time to fly model sailplanes and electric scale aircraft.

Every time I hit the heater switch on the TS-520 I think of those days when Jeff was bent over the operating station copying code and having the time of his life. Those were great times indeed.

## British RAF "Bathtub Key" By Dennis, K6DF #3076

I've seen many different types, shapes, and sizes of keys over the years but this one is very different. Photos of this key show its unique shape and contours. This key is made in a "flameproof" design because it was used in an environment that might contain high-octane fuel vapors.

It is my understanding that these keys were used in British Lancaster bombers during WWII Many of the WWII military keys were made as flameproof because they were used in and around areas where munitions and fuel vapors might be present. Flameproof keys had gaskets and seals around the key contacts so as not allow a spark from the key contacts to ignite any dangerous vapors. I certainly would not like to be sitting near a load of 750-pound bombs in an aircraft laden with high-octane fuel at 20,000 feet while keying a transmitter with open key contacts. That certainly would ruin one's day if the flak didn't ruin it for you.

You can see why this key gained the nickname "Bathtub Key" (Figure 1). When the key is opened you can see that the bottom half of this key does resemble an old cast-iron bathtub! (Figure 2) Another odd feature of this key is the stiff wire and small metal ball that is used to keep the key closed, see figure 3. This small metal ball and wire clip assembly has one other function as well as keeping the key tightly closed. The ball and clip can be pushed up and over the lower skirt of the key knob to hold or lock the key knob in the closed or keyed position, see figure 4. This comes in handy to keep the radio transmitter keyed to give direction-finding stations a constant signal to fix the position where the plane went down. It also allows the radio operator to bail out of a badly damaged aircraft at altitude

and hopefully enable friendly forces to find and pick up the crew.

I have not seen many of these keys offered at swap meets but they still can be found every now and then.

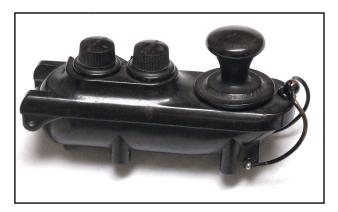

Figure 1.

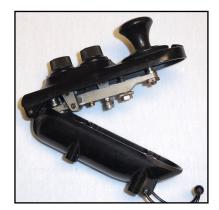

Figure 2.

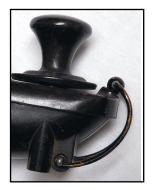

Figure 3.

Figure 4.

## Morse Music Richard Miller, KW4RM #11372

I got my ticket in 1998 while stationed aboard USS Elrod FFG-55 in Portsmouth, VA. Back then you still had to pass a Morse Code test and, for a General Class license, the requirement was 13 words per minute. I had a hard time recognizing the letters and writing them down in time before the next letter was sent. The issue developed into an anxiety and I just couldn't copy fast enough. I'd get a little behind, panic, then lose my place. My father was a ham and he told me that when he took his Morse Code test in the 50s, he was hung over with a huge headache that hurt so much he didn't care if he passed or not. As a result, he relaxed and got all the characters correct, getting the best CW copy he ever did up to that point.

Well, my code test was on a Saturday morning and the previous evening was a get together with shipmates so I was able to test out my Dad's theory; I had me a good hangover headache. I had to drive about an hour to get to the exam and my head pounded. I was mad at myself because I was hung over and about to take an exam. As luck would have it, I did exactly what my father had done years before. I held my head in one hand to ease the pounding, closed my eyes slightly, and copied the test perfectly. Before that test the best I'd done was 60% copy at 13 words per minute. The examiners encouraged me to take the 20 wpm test. I didn't want to because my head was killing me but they said I had nothing to lose so I took it. It would have made a great story to tell you I passed it but I didn't. However, I did much better than I thought I would.

Back on the ship I built a QRP rig in the evenings and I used the signal halyards to haul up a vertical antenna and the ship was my ground plane. I had a lot of fun with CW and the more I used it, the more I relaxed. Morse Code has put me in contact with a lot of interesting people I'd never have met otherwise. I can do the fast CW if needed but I really enjoy about 15 wpm because I'm much more at ease and I have more fun. CW is musical to me. I appreciate a good, rhythmic fist and I listen much more than I transmit. I hope to see you on the bands!

## **World Time Buddy**

As it's commonplace for ham radio activity dates and times to be given in UTC, translating these to local dates and times such as EDT can cause much head scratching. Even over here in England, while our standard time is UTC for part of the year, when we move to our daylight savings time (BST), even we become adrift from UTC. I've long used an online converter for figuring out times. Given the date/time and 'from' and 'to' time zones, it spat out the converted date and time.

However, I've come across a website that works far better than this, giving a really helpful visualization of dates and times: World Time Buddy <u>http://www.worldtimebuddy.com.</u>

You can choose which time zones you want shown and it will remember this for future visits. Two of the club's activities that cause most confusion are the Summer Sprints, starting at 00:00 UTC on the first two Saturdays in July. For example, if the start time is Saturday July 4th 00:00 on the UTC line, the equivalent EDT date and time is July 3rd, 8 p.m., and over here in England the London (BST) equivalent is July 4th, 1 a.m.

So, no excuses not to be on time on for the Sprints or any other FISTS activities!

73 de Graham, G3ZOD FISTS #8385

## The Fun of Morse Code By Dale Holloway, K4EQ

My fascination with Morse Code (Continental or International Morse as opposed to American Morse) began when I was eight or nine years old. I would listen late into the night to shortwave broadcast stations around the world on an old, upright AM/SW radio. Like many kids, I eventually got a shortwave monitor certificate from *Popular Electronics* magazine and was given the SWL call sign of WPE8ETW.

One night as I was tuning around the 40– meter band, I heard the thumpidy-thump sound of CW signals coming through my AM receiver. I knew it was Morse Code but I had no idea what they were saying. I thought it would be fun and exciting to learn the code and be able to "talk" to people that way.

A few years later our family moved from the Lansing (Michigan) area to Grand Rapids. I discovered to my delight that the teenager who lived across the street from us was an amateur radio operator. Jim was three years older than I but we became good friends and I began spending lots of time at his shack. He taught me elementary radio theory, operating procedures and, of course, the Morse Code. Fortunately, the code came easily to me and I was copying 16 wpm solid by the time I took the novice exam in July of 1960.

When my license arrived in the mail eight weeks later, I hurried to my bedroom shack to put KN8WHB on the air. I turned on my AR-3 receiver and a borrowed DX-20 transmitter, plugged in my 40-meter crystal (Novices weren't allowed to use a VFO then), and answered a CQ by KN8UDM. I was as thrilled as any 13-yearold kid could be when I heard those melodic dits and dahs spell out K-N-8-W-H-B. It was pure music to my ears. And it still is! Only rarely do I get my microphone out of its abode in a corner of the file cabinet. It doesn't sing to me like my key does. Few things are more enjoyable to me than to sit at my operating desk, tune in a CW signal and make contact with the person behind the key. It doesn't matter if it's a quick 599 TU contact with a DX station or a 45-minute chat with someone across town. CW is just plain fun!

On the first Christmas after I was licensed, one of the gifts my parents gave me was a Skillman bug. The Skillman bug was a low-end semiautomatic key, but it was a popular one and the same kind that Jim used to teach me the code. I was super thrilled. Although I now use an electronic keyer and iambic paddle, that Skillman bug still has a special spot on my operating desk 55 years later. If it could speak, the two of us would have some great, nostalgic chats of our adventures together in using CW to work the world.

I may be getting older, but when it comes to getting on the air and working CW, I'm just like a kid. Why? Because using the Morse Code is just plain fun. You never get too old for that!

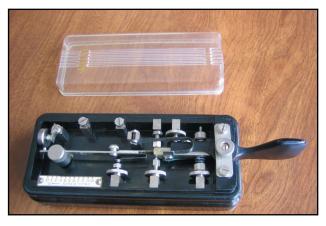

Skillman Bug.

## Cumulatives Report—Sept. 2016

This is the first of the monthly reports containing the new FISTS Americas Cumulatives results, covering the sessions in August 2016.

Activity was a little slow and propagation could have been more helpful; hopefully things will pick up over time.

| Call Sign    | Position | Total | August |
|--------------|----------|-------|--------|
| K6DF         | 1        | 18    | 18     |
| G0ILN        | =2       | 9     | 9      |
| I5EFO        | =2       | 9     | 9      |
| WI5H         | 4        | 8     | 8      |
| AC5SH        | 5        | 6     | 6      |
| G3ZOD        | =6       | 3     | 3      |
| W2XYZ        | =6       | 3     | 3      |
| MX5IPX*      |          | 6     | 6      |
| (*check log) |          |       |        |

#### **Soapbox**

#### Entrant Comments

- Tim, AC5SHI had other QSOs this day and in fact in<br/>the event period, but these two were the<br/>only ones of the qualifying duration of five<br/>or more minutes.
- Richard, G0ILN Hopefully next time I can put some US contacts into the log!
- Emil, I5EFO I hope better score in next sessions!
- Frank, W2XYZ Looking forward to next event.
- Mike, WI5H Hi, This is the first time I have ever submitted a log to FISTS. I only worked two stations this afternoon in the FC event from 1900–2100 UTC. I was QRP.

#### The next sessions are:

September 11, 1900–2100 UTC September 25, 1900–2100 UTC

October 09, 1900–2100 UTC October 23, 1900–2100 UTC

November 13, 2000–2200 UTC November 27, 2000–2200 UTC

December 11, 2000–2200 UTC December 25, 2000–2200 UYC

#### Here's an overview of the rules:

- Exchange a minimum of: RST, name, QTH or US state, FISTS number (if available).
- QSOs must be at least 5 minutes long (fill in with whatever you like: WX, equipment, antenna, etc.).
- Bands 80m, 40m, and 20m. Recommended frequencies are around 3.558 MHz, 7.058 MHz, and 14.056 MHz, keeping clear of QRP frequencies.
- Call "CQ FISTS".
- One QSO with a station per session.
- Logs to be received monthly by the end of the 5th of the following month.

For the full rules and login information, see <u>http://fistsna.org/fc</u>.

Please do come on the air and encourage your buddies as well.

Okay Dennis,

*First I want to congratulate you on a job well done with this club. I just received the newsletter and enjoyed reading it.* 

Having said that, I want to mention that the Indonesian hams take their Morse Code very seriously. They have competitions and award trophies. They do it at club meetings under auspices of ORARI, their version of ARRL. They have categories with low speed, high speed, variable speed, and more. They even use punctuation we don't bother with in the USA. My close friend Ina, YC1NAA, has won dozens of trophies; she operates almost entirely CW and is a Morse instructor. They even sometimes wear special clothing, white shirts or jackets with orange sleeves. The number of YLs competing is probably as many as the OMs. I think there is a lot to learn from them.

On another topic, I saw the article on making your own paddle. Well I did something like that; I converted an old wired mouse by gutting it except for the two push buttons. I connect it to my paddle with three clip leads and can switch between dots on the left to dots on the right. A bonus is that you don't need weights, as your hand holds it securely on the desk. The learning curve is very fast; within a few seconds you are sending good code, and easily switch between left and right dits. Almost a no-brainer and results are excellent. Try it. The project takes less than an hour and you hardly need any tools. Keep up the good work!

73, Bob K6DDX

[Editor - Thanks for your kind words Bob, most appreciated sir.]

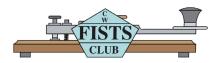

# **SPRINT INFORMATION**

FISTS Sprints are a great way to meet other FISTS members, collect FISTS numbers, and have a lot of fun. We hope to work you in the next FISTS SPRINT.

#### **OBJECTIVE:**

To exchange specified information with as many FISTS members as possible using Morse Code only, and within the time frame stipulated.

#### PARTICIPANTS:

Any properly licensed amateur radio operator, FISTS member or non-member is invited to take part in the contest. At least one of the two stations in each QSO must be a FISTS member.

#### DATE AND TIME:

Fall SLOW SPEED SPRINT—runs from 1700 to 2100 UTC on October 3, 2015

**Fall UNLIMITED SPRINT**—runs from 1700 UTC to 2100 UTC on October 10, 2015

Winter SLOW SPEED SPRINT—runs from 1700 UTC to 21 UTC on February 6, 2016

Winter UNLIMITED SPRINT—runs from 1700 UTC to 2100 UTC on February 13, 2016

#### BANDS:

Operation is limited to the following amateur bands: 3.5, 7, 14, 21, and 28 MHz amateur bands. Look for other participants around the FISTS frequencies: 3558, 7058, 14058, 21058, and 28058 kHz.

Work stations only once per band.

#### **ENTRY CLASSES:**

There are three entry classes: Club, QRO, and QRP. QRO: Over 5 watts-100 watts output power. 100 watts is the maximum output power allowed.

QRP: 5 watts output power or less.

Club: (regardless of power).

Entry class MUST be shown on logs to be considered for entry in a particular class, or will be assumed QRO. An entry must be ONE class only, no combination of classes is allowed.

#### **EXCHANGE:**

The following information must be exchanged by both stations to count as a valid contest QSO:

*FISTS members:* RST, U.S. state/Canadian prov - ince/DXCC country, first name, FISTS number.

*Non-FISTS members:* RST, U.S. state/Canadian province/DXCC country, first name, output power.

#### DX COUNTRY STATUS:

U.S. states and Canadian provinces are those states and provinces that are contiguous and found within the North American continent. DX are those entities listed in the current ARRL DXCC publication, other than the above.

#### **MULTIPLIERS:**

Each U.S. state and Canadian province counts as 1 multiplier. Count each only once, no matter how many times worked. Each DXCC entity counts as 1 multiplier. Count each only once, no matter how many times worked.

#### SCORING:

Each QSO with a FISTS member: 5 QSO points. Each QSO with a non-FISTS member: 2 QSO points. Final score is total QSO points times multipliers.

#### **CERTIFICATES:**

Certificates will be awarded to the first, second, and third place finishers in each Entry Class.

#### LOG SUBMISSIONS:

All log entries must be received within 30 days after the Sprint to be considered valid. Logs not sent to the proper address will not be considered for entry. The logs will be spot checked for accuracy and correct scoring procedures.

All logs MUST contain the following information to be considered for entry: Your name and call sign. Club name if entry is for a club. Your FISTS number if a member. Entry class. Your claimed score. List of claimed multipliers. The entry form is the best way to record this information.

#### **ELECTRONIC LOGS:**

We accept electronic logs in standard Cabrillo format or ASCII text files. If you're not sure about your format, please contact me before the contest entry deadline. E-logs are sent to <u>n2ed@fistsna.org</u> ONLY.

#### PAPER LOGS:

Send log and forms to: FISTS Sprint Log, c/o Ed Wlodarski N2ED, 3 Shore Rd., Andover, NJ 07821-2240.

# FISTS SPRINT ENTRY FORM

| Entry Class: Q                                                                        | RO        |            | _QRP    |    | C  | LUB                       |    |         |          |    |       |
|---------------------------------------------------------------------------------------|-----------|------------|---------|----|----|---------------------------|----|---------|----------|----|-------|
| SCORING: QSO points X                                                                 |           |            |         |    | mi | multipliers = final score |    |         |          |    |       |
| SCORING: QSO points X<br>CLUB Name<br>Name<br>Address (Street, City, State, Zip Code) |           |            |         |    |    |                           |    | FIS     | STS Club | #  |       |
| Name                                                                                  |           |            |         |    | C  | all sign _                |    | FISTS # |          |    |       |
| Address (Stree                                                                        | et, City, | State, Zip | o Code) |    |    |                           |    |         |          |    |       |
| E-mail Addres                                                                         | ss (optio | onal)      |         |    |    |                           |    |         |          |    |       |
| MULTIPLIER                                                                            | CHECK     | OFF LIST   | Г       |    |    |                           |    |         |          |    |       |
| 1                                                                                     | 2         | 3          | 4       | 5  | 6  | 7                         | 8  | 9       | 0        | VE | DX    |
| СТ                                                                                    | NY        | DE         | AL      | AR | CA | AZ                        | MI | IL      | СО       | NB | NF/LB |
| MA                                                                                    | NJ        | MD         | FL      | LA |    | ID                        | OH | IN      | IA       | NS | NT    |
| ME                                                                                    |           | PA         | GA      | MS |    | MT                        | WV | WI      | KS       | PE | YK    |
| NH                                                                                    |           |            | KY      | NM |    | NV                        |    |         | MN       | QC | BC    |
| RI                                                                                    |           |            | NC      | OK |    | OR                        |    |         | МО       | ON |       |
| VT                                                                                    |           |            | SC      | ΤХ |    | UT                        |    |         | NE       | MB |       |
|                                                                                       |           |            | TN      |    |    | WA                        |    |         | ND       | SK |       |
|                                                                                       |           |            | VA      |    |    | WY                        |    |         | SD       | AB |       |

Please enclose paper logs ONLY, photos, comments, ideas, etc., with your entry and mail promptly to:

FISTS Sprint Logs Ed Wlodarski N2ED 3 Shore Rd., Andover, NJ 07821-2240

I HAVE OBSERVED ALL FISTS SPRINT COMPETITION RULES AS WELL AS ALL REGULATIONS FOR AMATEUR RADIO IN MY COUNTRY. MY REPORT IS CORRECT AND TRUE TO THE BEST OF MY KNOWL-EDGE. I AGREE TO BE BOUND BY THE DECISIONS OF THE FISTS AWARDS COMMITTEE.

| Date _ |  | Signature |  | Call sign |  |
|--------|--|-----------|--|-----------|--|
|--------|--|-----------|--|-----------|--|

Comments:

# **TO JOIN OR RENEW YOUR FISTS MEMBERSHIP**

If you live in North, South or Central America, you may join the Americas Chapter of FISTS. Membership is open to all people interested in Morse Code, irrespective of their speed and ability. You can download a North membership application American from http://fistsna.org/pdfdocs/nafists.pdf or use the application form on the inside back cover of The KeyNote. You can also have an application e-mailed to you by sending your name address to Jim Ranieri, and AA9LS, aa9ls@turbotoads.com, or mail a SASE to Jim at 33778 Rebecca Rd., Kingston IL 60145 and Jim will send you an application via return postal mail.

The membership fee to join or renew is \$10.00 per year. This includes having *The Key-Note* mailed to you. You may join or renew for up to 5 years at one time. Family members of a current dues paying FISTS member may join and receive a membership number without paying additional dues, but only one issue of *The Key-Note* will be mailed to a household.

The membership fee to join or renew as a regular member and receive *The KeyNote* electronically (PDF file) is \$10.00 per year. Again, you may join or renew for up to 5 years.

FISTS numbers are not reassigned, so if you had a number in the past and renew your membership, you will retain the same membership number.

If you are age 80 and older, or under age 18, or have a family membership, membership is free. If you qualify for a free renewal, please drop Dennis K6DF a note by email or by postal mail around the time of your renewal each year. Let us know you are still interested in CW and FISTS so we can update your membership info and keep you on the Active Members List. To join or renew, send a check or money order with your membership fee, along with your membership application, to Dennis Franklin K6DF, 4658 Capitan Drive, Fremont, CA 94536-5448. Please make checks payable to "FISTS CW Club." Include your call sign and FISTS number (if you are currently a member) on the memo line.

If you wish to pay your membership fee using PayPal, go to <u>http://fistsna.org/howdoi.html.</u> Use the proper PayPal box (JOIN or RENEW) to select the number of years you wish to Join or Renew. Enter your CALL and NAME to JOIN or enter your CALL, NAME, and FISTS Number if RENEWING in the space provided. For the over 80 or under 18 age groups, also include your date of birth, please. Be sure to include your home mailing address if it is different from the one you use for PayPal. Then click "Pay Now."

For non-US applicants and renewals, please make sure checks, money orders and PayPal funds are in USD (US Dollars).

Members that elect to receive their newsletters via on-line download will be send a User ID and Password from the newsletter server once their membership application has been processed. Links to change or reset your password are available on the main page of the Americas website <u>http://fistsna.org</u>.

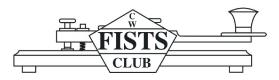

# **FISTS CW CLUB Membership Application/Renewal**

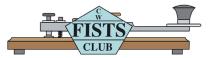

#### For North, Central, and South America including all territories and islands.

| Call sign                                                                      | NEW Member or                   | Renewal, Enter FISTS #                                                             |                         |
|--------------------------------------------------------------------------------|---------------------------------|------------------------------------------------------------------------------------|-------------------------|
| Name                                                                           |                                 |                                                                                    |                         |
| Address                                                                        |                                 | City                                                                               |                         |
| State                                                                          | ZIP+4                           | Phone                                                                              |                         |
| Rig (optional)                                                                 |                                 |                                                                                    |                         |
| Other club affiliations (optiona                                               | l—AARL, RSGB, etc.)             |                                                                                    |                         |
| A User Name and Password wi<br><u>On-Line Newsletters</u> as well as<br>E-Mail | <u>Member Only Areas</u> of the |                                                                                    | ou access to current    |
|                                                                                | ox and enclose annual dues o    | of \$10 per year in U.S. funds. Ex                                                 | ample\$10 for one year, |
|                                                                                |                                 | <b>d</b> and/or <b>On-Line</b> * Newsletters<br>to help lower printing and mailing |                         |
| Family Membership-FREE                                                         | —Please provide the Name,       | Call, and FISTS # of the dues pa                                                   | aying family member.    |
| Name                                                                           | Call                            | FISTS #                                                                            |                         |
| Under Age 18-FREE Memb                                                         | ership—Birthdate Required       | mm/yyyy                                                                            |                         |
| Over Age 80-FREE Membe                                                         | rship—Birthdate Required 1      | nm/yyyy                                                                            |                         |
| Signature                                                                      |                                 | Date                                                                               |                         |
| Please make checks payable to <b>Dennis Franklin, K6DF, 4658</b>               |                                 |                                                                                    | *E-Mail required        |

Americas Chapter, FISTS CW Club c/o Dennis Franklin K6DF 4658 Capitan Drive Fremont, CA 94536-5448 www.fistsna.org webmaster@fistsna.org

NON-PROFIT U.S. POSTAGE PAID PERMIT #212 PULASKI, TN 38478

## You Can Find Your Renewal Date on the Mailing Label Or On the Following Web Page:

http://www.fistsna.org/expdate.php

Send in your stories and photos for *The KeyNote*!

When you've worked a FISTS, you've worked a friend.

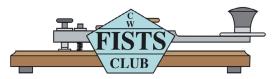